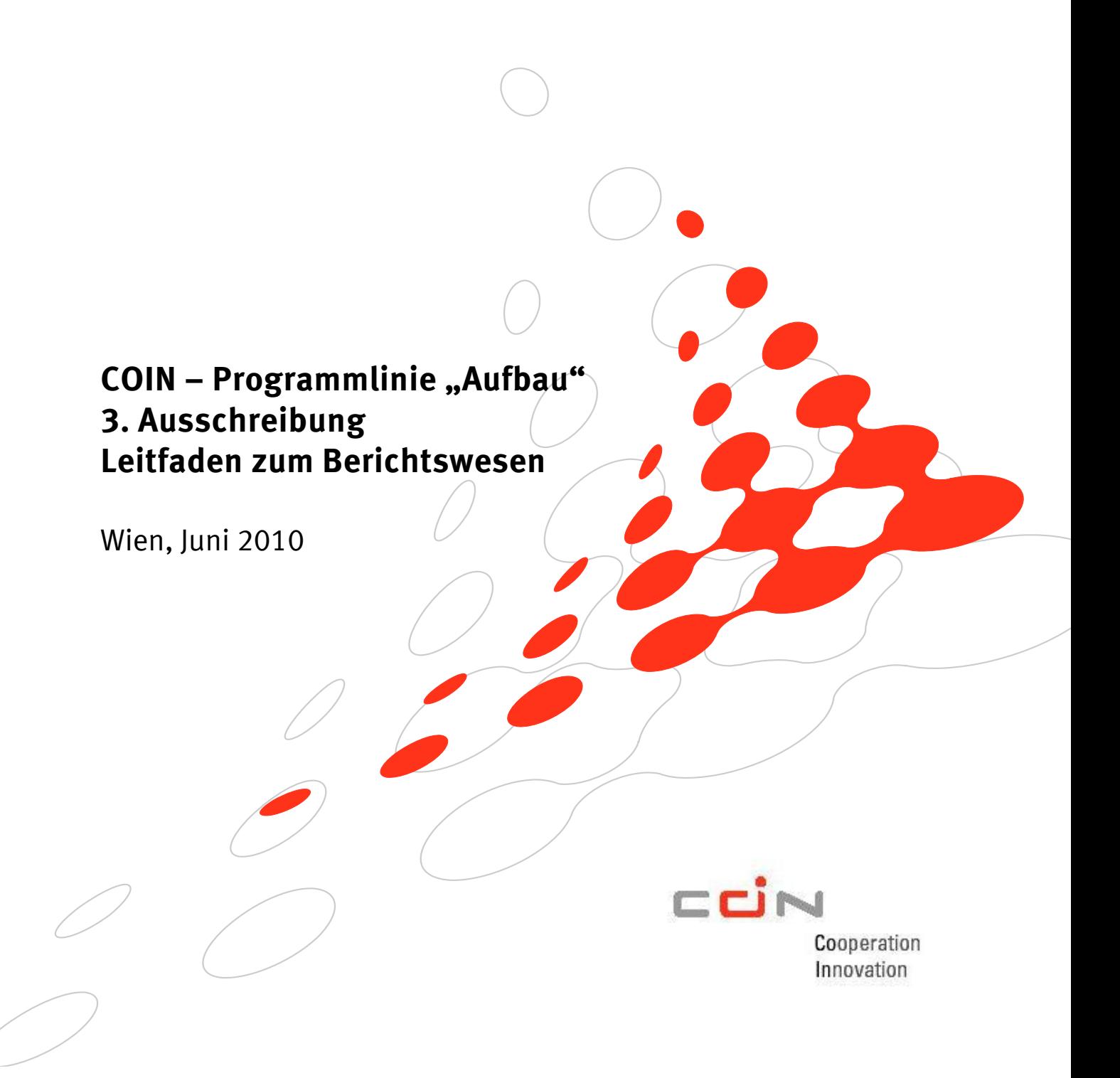

# **Inhaltsverzeichnis**

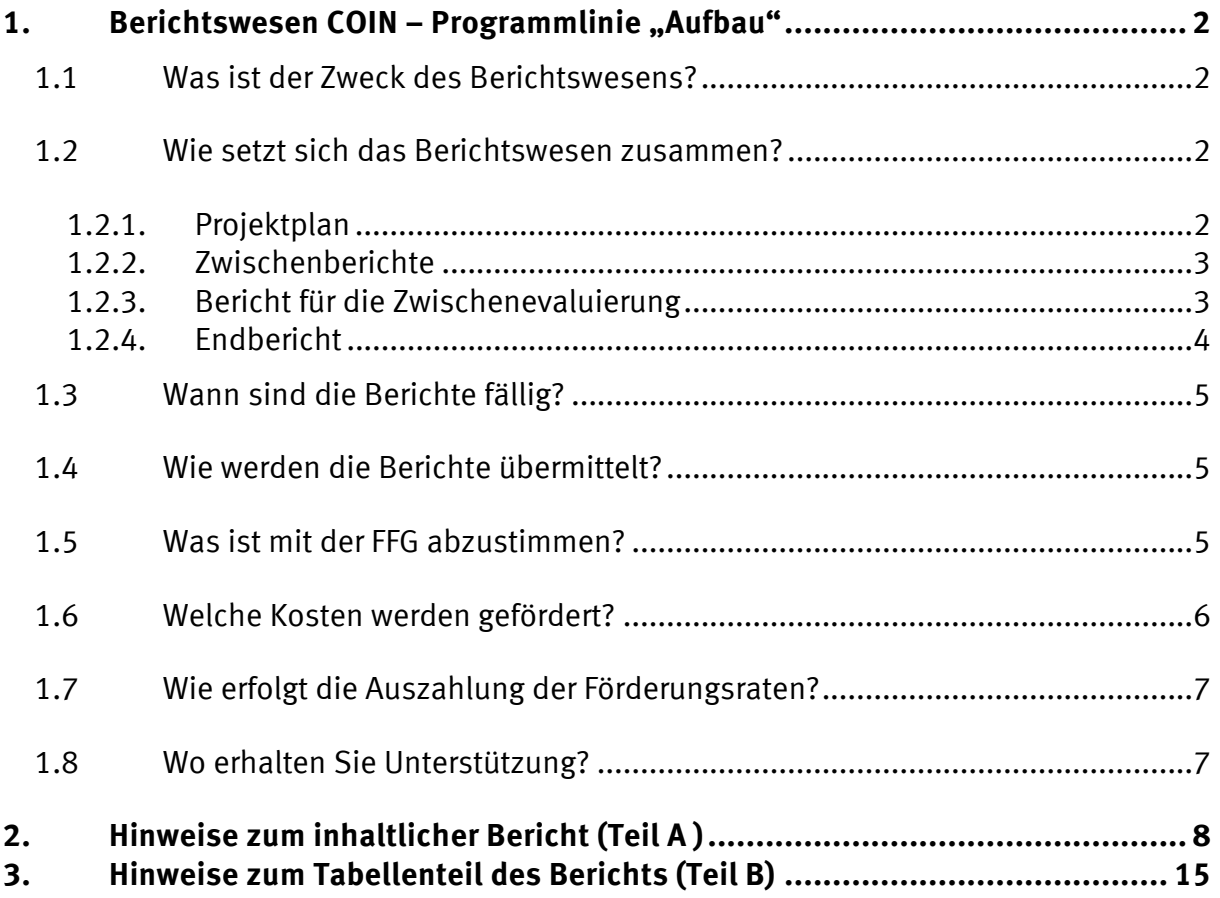

# 1. **Berichtswesen COIN – Programmlinie "Aufbau"**

#### **1.1 Was ist der Zweck des Berichtswesens?**

Zweck des Berichtswesens ist es, das Management, die strategische Steuerung und das Controlling der einzelnen Projekte sowie die Abwicklung des gesamten Programms "COIN" durch rechtzeitige Bereitstellung der relevanten Informationen zu unterstützen. Neben Informationen über die Mittelverwendung sollen daher die Informationen über die Entwicklung des Projekts im Vergleich zum genehmigten Plan, über Organisation und Management der Projekte, über die Erreichung projektspezifischer Ziele sowie über den Beitrag der Projekte zu den Programmzielen COIN – Programmlinie "Aufbau" gewonnen werden. Darüber hinaus ist die Förderungsgeberin verpflichtet, die richtlinienkonforme Umsetzung der Projekte und die Umsetzung der Auflagen zu gewährleisten.

Weiters stellen die Berichte eine Grundlage für die Auszahlung der jeweiligen Förderungsraten dar. Die Auszahlung erfolgt jeweils nach Prüfung und Genehmigung der Berichte.

Die Bestimmungen zu den Kosten und Finanzierung, die bereits im Leitfaden zur Erstellung des Förderungsansuchens angeführt wurden, sind entsprechend einzuhalten.

#### **1.2 Wie setzt sich das Berichtswesen zusammen?**

Das Berichtswesen ist so strukturiert, dass von Beginn – dem Projektplan – bis zum letzten Zwischenbericht (= Endbericht) in nur jeweils einem Dokument (Teil A und Teil B) gearbeitet wird. Dies soll einen möglichst umfassenden Überblick über das Projekt ermöglichen und Doppelarbeit ersparen.

Das bedeutet, dass die Dokumente "Teil A - Inhaltlicher Bericht" und "Teil B - Tabellenteil zum Bericht" fortlaufend befüllt werden. Alle notwendigen Dokumente sind auf der Homepage der FFG unter www.ffg.at/coinAufbau im Download-Center verfügbar.

Das Berichtswesen COIN – Programmlinie "Aufbau" setzt sich folgendermaßen zusammen:

- 1. **Projektplan** (siehe Punkt 1.2.1)
- 2. **Jährliche Zwischenberichte** (siehe Punkt 1.2.2)
- 3. **Bericht für die Zwischenevaluierung** (siehe Punkt 1.2.3)
- 4. **Endbericht** (siehe Punkt 1.2.4)

#### **1.2.1. Projektplan**

Der Projektplan ist Bestandteil des Förderungsvertrags und VOR Abschluss des Förderungsvertrags zu erstellen.

Der Projektplan besteht wie auch der Förderungsantrag aus zwei Teilen:

#### • **Teil A: Inhaltlicher Bericht (Word-Dokument)**

Im **Teil A** sind für die gesamte Projektlaufzeit die Aktivitäten und Ergebnisse darzustellen. Hier werden die **Punkte (lt. Vorlage Projektplan) aus dem Förderungsantrag** übernommen bzw. die aufgrund der von der Jury formulierten Auflagen adaptierten Angaben dargestellt. Im **Teil A** erfolgt auch die Erläuterung zum Tabellenteil.

#### • **Teil B: Tabellenteil zum Bericht (Excel-Dokument)**

Der **Teil B** umfasst die Darstellung der geplanten Kosten und Finanzierung des gesamten Projekts lt. Antrag. Auch hier sind ggf. von der Jury vorgenommene Kürzungen/Umschichtungen zu berücksichtigen.

**Nach Unterzeichnung des Förderungsvertrags darf der Projektplan nicht mehr geändert werden!** 

#### **1.2.2. Zwischenberichte**

Die **jährlichen Zwischenberichte** dokumentieren das gesamte **vergangene Förderungsjahr** und gliedern sich in zwei Teile:

#### • **Teil A: Inhaltlicher Bericht (Word-Dokument)**

Im **Teil A** sind für den jeweiligen Berichtszeitraum die Aktivitäten und Ergebnisse darzustellen sowie die Veränderungen im Vergleich zur Planung. Im **Teil A** erfolgt auch die Erläuterung zum Tabellenteil.

### • **Teil B: Tabellenteil zum Bericht (Excel-Dokument)**

Der **Teil B** umfasst Kosten und Finanzierung des Projekts. Im Teil B sind die IST-Zahlen des Berichtszeitraums einzutragen. Die Entwicklung und die Abweichungen der Plan-IST-Werte (je Kostenkategorie) sind im **Teil A** zu erläutern.

#### **1.2.3. Bericht für die Zwischenevaluierung**

Spätestens am Ende der Phase 1 sind **Folgeprojekte aus der Wirtschaft** als Konsequenz der Förderung durchzuführen. Bei COIN "Aufbau"-Projekten führt die Förderungsgeberin daher eine **Zwischenevaluierung** spätestens am Ende des 2. Jahres (bei Projekten, deren Laufzeit kürzer als 3 Jahre ist, spätestens zur halben Laufzeit), durch. Nachzuweisen sind Folgeprojekte aus der Wirtschaft im Ausmaß von mind. 10 % der Gesamtkosten des geförderten "Aufbau"-Projekts und von mind. 2 Unternehmen als AuftraggeberInnen.

Daher hat die Zwischenevaluierung maßgeblichen Einfluss auf die Organisation und weitere Durchführung des Projekts.

Wenn sich bei der Zwischenevaluierung zeigt, dass die Folgeprojekte aus der Wirtschaft nicht im geforderten Ausmaß nachgewiesen werden können, so wird die Förderung für die Laufzeit nach der Zwischenevaluierung reduziert:

Werden Folgeprojekte in Höhe von 9 % der Projektsumme (d.h. 90 % der erforderlichen Folgeprojekte) nachgewiesen, wird der Referenzwert um 5 % reduziert, bei Nachweis von Folgeprojekten in Höhe von 8 % der Projektsumme (d.h. 80 % der erforderlichen Folgeprojekte) um 10 %, bei Nachweis von Folgeprojekten in Höhe von 7 % der Projektsumme (d.h. 70 % der erforderlichen Folgeprojekte) um 15 %, usw.

*Beispiel: Dauer des Projekts 5 Jahre, förderbare Gesamtkosten 1.050.000 €, Ausmaß der nachzuweisenden Folgeprojekte 105.000 € (= 10% der genehmigten Gesamtkosten), berechneter Referenzwert: 150.000 €* 

*Bei Nachweis von Folgeprojekten im geringeren Ausmaß der genehmigten Gesamtkosten:* 

*9 % = 94.500 € Reduktion des Referenzwerts um 5 % auf 142.500 € 8 % = 84.000 € Reduktion des Referenzwerts um 10 % auf 135.000 € 7 % = 73.500 € Reduktion des Referenzwerts um 15 % auf 127.500 € usw.* 

Können keine Folgeprojekte oder Folgeprojekte mit nur weniger als 5% der genehmigten Gesamtkosten nachgewiesen werden, kann seitens der Förderungsgeberin die Förderung abgebrochen werden.

Bitte beachten: Diese Folgeprojekte sind nicht Teil des geförderten Projekts, sondern deren Folge. Sie sind dementsprechend zusätzlich zum geförderten Projekt umzusetzen und zu planen. Kosten zur Akquise dieser Projekte sowie Projekt-Marketingkosten können daher in COIN- "Aufbau" nicht als förderbare Kosten geltend gemacht werden.

Die Zwischenevaluierung erfolgt vor Ort, bei Bedarf werden externe ExpertInnen zugezogen. Für die **gemeinsame Vereinbarung der Termine und die Planung des Ablaufs** der Zwischenevaluierung wird die Projektleitung rechtzeitig von der FFG kontaktiert. Zur Unterstützung der Vorbereitung des Berichts und der Organisation der Zwischenevaluierung vor Ort werden von Seiten des Programmmanagements zusätzliche Informationen zur Verfügung gestellt.

Der Bericht für die Zwischenevaluierung besteht **nur** aus dem **Teil A:**

# • **Teil A: Inhaltlicher Bericht (Word-Dokument)**

Der Bericht für die Zwischenevaluierung soll eine schnelle und detaillierte Übersicht bieten über die bisherigen Aktivitäten im Rahmen des geförderten COIN "Aufbau"-Projekts, über die geplante Weiterführung des Projekts sowie über die bisherigen und zu erwartenden Wirkungen.

Der **Schwerpunkt** dabei liegt auf dem **Nachweis der Folgeprojekte** (Nachweis von Marktrelevanz und Anwendungsbezogenheit) und auf der **Konkretisierung der Planung der 2. Phase**. Weiters bildet der Bericht zur Zwischenevaluierung analog zur Struktur der laufenden Zwischenberichte den Verlauf und die Ergebnisse des Projekts für die gesamte bisherige Laufzeit ab.

Die Zwischenevaluierung erfolgt vor Ort; die Förderungsgeberin wird dabei bei Bedarf durch eine/n ExpertIn unterstützt. Bitte bedenken Sie bei der Erstellung, dass der Bericht für die Zwischenevaluierung an die/den ExpertIn weitergeleitet wird.

#### **1.2.4. Endbericht**

Der letzte Zwischenbericht ist gleichzeitig der Endbericht. Am Ende der Laufzeit erfolgt nach Prüfung des Endberichts die Entlastung der FörderungsnehmerIn durch die Revision der FFG und die Auszahlung der Endrate (mind. 10%).

Die FFG hat während der gesamten Laufzeit der Förderung und insbesondere im Zuge der Endabrechnung die Möglichkeit, die vom Konsortialführer und allen Partnern gemachten Angaben und die Abwicklung der Förderung auf ihre Rechtmäßigkeit und Richtigkeit zu prüfen. Die Originalbelege und die dazugehörige Dokumentation des Zahlungsflusses (z.B. Kontoauszug) sind für Prüfungen der FFG (u.a. der Revision) bereit zu stellen. Die Prüfungen durch die FFG werden rechtzeitig angekündigt.

#### **1.3 Wann sind die Berichte fällig?**

Die Auszahlung der Förderungsraten und das Berichtswesen beziehen sich auf das **Förderungsjahr**. Das erste Förderungsjahr beginnt mit dem Tag des Projektstarts (z.B. 1.7.2010 bis 30.6.2011).

### • **Projektplan**

Der Projektplan ist VOR Abschluss des Förderungsvertrags zu legen. Dieses Dokument ist Vertragsbestandteil.

### • **Jährliche Zwischenberichte**

Die jährlichen Zwischenberichte sind **spätestens 1 Monat** nach Ende des Förderungsjahres an die FFG zu übermitteln. Bei Projektstart am 1.7.2010 ist der jährliche Zwischenbericht am 31.7.2011 fällig.

#### • **Bericht für die Zwischenevaluierung**

Der Bericht für die Zwischenevaluierung ist **1 Monat vor dem für die Evaluierung vereinbarten Termin** fällig.

Wenn **Termine für den Bericht für die Zwischenevaluierung und laufende Berichte gleich** sind, kann **in Absprache mit dem Programmmanagement** vereinbart werden, dass (Teile der) Berichte entfallen, um doppelte Berichtslegungen zu vermeiden.

Die pünktliche Abgabe der vollständigen Berichte im eCall ist Voraussetzung für die Prüfung und Genehmigung und damit für die Auszahlung der Förderungsraten. Relevant für die rechtzeitige Abgabe ist das Datum des Uploads im eCall.

#### **1.4 Wie werden die Berichte übermittelt?**

Die Übermittlung **sämtlicher Berichte** an das Programmmanagement erfolgt **im eCall (ecall.ffg.at) als pdf-Dokument** (Inhaltlicher Teil A, Bericht für die Zwischenevaluierung) **bzw. Excel-Dokument** (Tabellenteil B), wie bei der Antragseinreichung. Bitte verwenden Sie hierfür Ihre Registrierungsdaten von der Antragstellung und aktualisieren Sie die Daten unter "Projektdaten" bzw. "Weitere Projektdaten".

#### **Übermittlung der Berichte in Hardcopy**

Folgende Berichte sind **zusätzlich** in Hardcopy firmenmäßig gezeichnet und an das Programmmanagement "COIN" zu senden:

- **Projektplan (2-fach):** Sie erhalten von uns den Projektplan zusammen mit dem Förderungsvertrag in zweifacher Ausfertigung per Post und retournieren jeweils ein firmenmäßig gezeichnetes Exemplar.
- **letzter Zwischenbericht (= Endbericht)**: Das Tabellenblatt "9. IST Abrechnung" ist zusätzlich zu den Deckblättern firmenmäßig zu unterzeichnen

# **1.5 Was ist mit der FFG abzustimmen?**

Die FFG **muss informiert** werden bei:

- Ausfall von Partnern
- Eine Umschichtung der Kosten zwischen den Kostenkategorien "Personalkosten" und "sonstige Einzelkosten" (F&E-Infrastruktur Nutzung, Reisekosten, Sach- und Materialkosten,

Drittkosten)" ist grundsätzlich möglich. Ebenso ist eine Umschichtung innerhalb der Kostenkategorie "sonstige Einzelkosten" möglich, allerdings dürfen solche Umschichtungen nicht den von der Jury formulierten Auflagen / Kürzungen widersprechen. Kosten können bis zu **10%** der geplanten Kosten **zwischen bzw. innerhalb der vorgegebenen Kostenkategorien** (bezogen auf die geplanten Gesamtkosten pro Förderungsjahr) verschoben werden, ohne dass dies einer grundsätzlichen Genehmigung durch die FFG bedarf. Eine Erläuterung im Teil A ist jedenfalls notwendig.

# Eine **Abstimmung** mit der FFG wird **empfohlen**:

- Änderungen bei Partnern
- Ausfall/Änderung von ProjektmitarbeiterInnen
- Allfälligen anderen Fragestellungen

Kontaktieren Sie die FFG rechtzeitig **vor** Fertigstellung und Fälligkeitstermin der Berichte!

# **1.6 Welche Kosten werden gefördert?**

Es können nur projektbezogene förderbare Kosten gemäß "Leitfaden zur Behandlung der Projektkosten in Förderungsansuchen und Berichten in der Version 1.2" bzw. programmspezifisch abweichende und ergänzende Regelungen gemäß Programmdokument COIN (Punkt 7.3.1 Programmlinie "Aufbau" in der Fassung vom 5.2.2008) anerkannt werden.

# **Den "Leitfaden zur Behandlung der Projektkosten in Förderungsansuchen und Berichten" finden Sie unter www.ffg.at/Kostenleitfaden.**

Lt. "COIN Aufbau"-Programmdokument bzw. "Leitfaden zur Erstellung eines Förderungsantrags (3. Ausschreibung)" sind folgende ergänzende Regelungen anzuwenden:

Unter **Drittkosten/ Leistungen Dritter** fallen z.B. Forschungsleistungen von Universitäten oder anderen Forschungseinrichtungen, die nicht Partner im Projekt sind. Diese dürfen nicht mehr als **30% der förderbaren Gesamtkosten** betragen!

# **Nicht förderbare Kosten sind:**

- Bauinvestitionen, Investitionen in Fertigungsmaschinen und Produktionsanlagen
- Kosten, die die Akquisition und Umsetzung der Folgeprojekte betreffen

# **Anerkennungsstichtag**

Anerkannt werden können diejenigen förderbaren Kosten, welche nach Einlangen des Förderungsansuchens entstanden sind. Die Projektlaufzeit beginnt mit dem Entstehen und Geltendmachen der ersten förderbaren Kosten.

# Detaillierte Informationen zur Darstellung der Kosten finden Sie unter Punkt 3 "Hinweise **zum Tabellenteil des Berichts (Teil B)" dieses Leitfadens.**

# **Doppelförderung**

Die FörderungsnehmerIn hat nachweislich zu gewährleisten, dass eine Doppelförderung der Projektinhalte ausgeschlossen werden kann. Im Falle des Verstoßes gegen das Doppelförderungsverbot kann es bis zu einer vollständigen Rückforderung der Förderungssumme kommen.

# **1.7 Wie erfolgt die Auszahlung der Förderungsraten?**

Die auf das jeweilige Förderungsjahr entfallende Förderungsrate wird **im Voraus** ausbezahlt.

- Die **Startrate** für das erste Förderungsjahr wird nach beidseitiger Unterzeichnung des Förderungsvertrags ausbezahlt.
- Die Auszahlungen der **Förderungsraten** erfolgen jährlich jeweils für das folgende Förderungsjahr nach Prüfung und Genehmigung der Zwischenberichte. Die Auszahlung der Förderungsraten erfolgt grundsätzlich lt. Projektplan. Die Förderungsgeberin behält sich in begründeten Fällen (z.B. geringere IST-Kosten) Kürzungen vor.
- **Endrate**: 10% der max. genehmigten Förderung des Projekts werden zurückbehalten und erst nach erfolgter Abrechnung des Projekts ausgezahlt. Bemessungsgrundlage für die Höhe der Auszahlung sind die anerkannten förderbaren Kosten sowie die Förderungsquote lt. Förderungsvertrag.

# **1.8 Wo erhalten Sie Unterstützung?**

### **Förderungsgeberin**

FFG - Österreichische Forschungsförderungsgesellschaft, Bereich Strukturprogramme Sensengasse 1, 1090 Wien

#### **Programmmanagement**

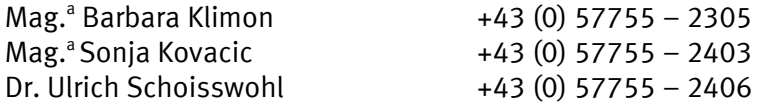

# **Wirtschaftliche ProgrammexpertInnen**

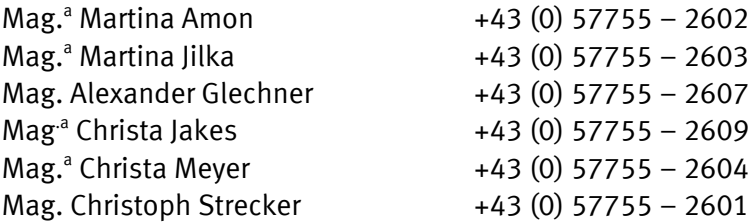

# **eCall**

Alle Nachrichten vom Programmmanagement werden über den eCall an Sie versendet. Bitte verwenden auch Sie den eCall für Nachrichten an die FFG.

# **2. Hinweise zum inhaltlicher Bericht (Teil A )**

Der inhaltliche Bericht gliedert sich in folgende Abschnitte:

Executive Summary

- A1. Inhaltsverzeichnis
- A2. Auflagen und Empfehlungen
- A3. Ziele des Projekts
- A4. FEI-Inhalt Arbeitsschritte und -pakete
- A5. Ergebnisse
- A6. Meilensteine und Zeitplan
- A7. Partner Aufgaben und Zusammenarbeit (nur wenn Partner im Projekt vorhanden)
- A8. Entwicklungsstrategie
- A9. Zusammenhang mit der Lehre (nur bei Fachhochschulen)
- A10. Längerfristige Perspektive
- A11. Erläuterungen Kosten & Finanzierung
- A12. Darstellung der Folgeprojekte

# **Bitte beachten Sie die farblich gekennzeichneten Hinweise, die definieren, für welche Berichte der jeweilige Abschnitt zu verwenden ist!**

Die Fragen, die wir zu den einzelnen Themenblöcken formuliert haben, sollen Sie bei Ihren Berichten unterstützen. Manche Fragen werden auf Ihr Projekt nicht zutreffen (z.B. wenn Sie keine PartnerInnen im Projekt haben), zu manchen Punkten werden Sie über Aspekte berichten wollen, die nicht explizit abgefragt werden.

# **[Projektplan]:**

Bestandteil des Förderungsvertrags, vor dessen Unterzeichung zu erstellen. Er besteht aus einem inhaltlichen Teil (**Teil A**) und einem Tabellenteil (**Teil B**). Umfang des Projektsplans im Teil A **max. 15 Seiten.** 

# **[Zwischenbericht]:**

Teil des laufenden Berichtswesens, fällig nach jedem Förderungsjahr (= jährlicher Zwischenbericht). Er besteht aus einem inhaltlichen Teil (**Teil A**) und einem Tabellenteil (**Teil B**). Umfang des Zwischenberichts im Teil A: **max. 10 A4 Seiten**. In den folgenden Punkten wird im **Teil A** der **letzte Zwischenbericht als [Endbericht]** bezeichnet.

# **[Bericht für die Zwischenevaluierung]:**

Für die Zwischenevaluierung ist ein Bericht zu erstellen. Der Tabellenteil (Teil B) entfällt beim Bericht für die Zwischenevaluierung. Umfang des Berichts: **max. 15 A4 Seiten.**

**Bitte beachten Sie, dass dieser Bericht die Grundlage und eine wesentliche Informationsquelle für die Einschätzung des Projekts durch FachexpertInnen im Rahmen der Zwischenevaluierung ist.** 

#### **Executive Summary**

# **[Projektplan]; [Endbericht]**

Die Kurzfassung des Projektplans und des Endberichts dienen der Öffentlichkeitsarbeit: Jedes Projekt wird mit diesem Text auf unserer Homepage (www.ffg.at/coinAufbau) veröffentlicht. Bei Anfragen von JournalistInnen vermitteln wir ebenso diese Texte als Kurzinformation weiter – wir bitten Sie dies bei der Beschreibung zu beachten.

# **A1. Inhaltsverzeichnis**

# **[Projektplan]; [Zwischenbericht]; [Bericht für die Zwischenevaluierung]; [Endbericht]**

Bitte aktualisieren Sie nach Abschluss aller Arbeiten das Inhaltsverzeichnis.

# **A2. Auflagen und Empfehlungen**

# **A2.1 Auflagen und Empfehlungen**

#### **[Projektplan]**

Hier sind, sofern vorhanden, die Auflagen und Empfehlungen der Jury einzeln aufzuführen. Übernehmen Sie die Auflagen und Empfehlungen aus dem Förderungsanbot der FFG.

### **A2.2 Erfüllung der Auflagen und Umsetzung der Empfehlungen**

### **[Projektplan]**

Gehen Sie darauf ein, wie die **Auflagen** vor Abschluss des Förderungsvertrags erfüllt wurden. Wenn eine Auflagenerfüllung nicht vorab möglich ist, beschreiben Sie, in welcher Form die Auflage im Laufe des Projekts erfüllt wird.

Gehen Sie darauf ein, wie **Empfehlungen** umgesetzt wurden bzw. laufend im Projekt umgesetzt werden sollen. Erläutern Sie ggf., wenn Empfehlungen nicht umgesetzt werden.

# **[Zwischenbericht]; [Bericht für die Zwischenevaluierung]; [Endbericht]**

Gehen Sie darauf ein, wie **Auflagen/Empfehlungen** laufend im Projekt erfüllt werden, sofern diese nicht vor Abschluss des Förderungsvertrags erfüllt wurden.

# **A3. Ziele des Projekts**

# **[Projektplan]**

Übernehmen Sie die Ziele aus Ihrem Förderungsantrag bzw. adaptieren Sie sie entsprechend der von der Jury formulierten Auflagen/Empfehlungen/Kürzungen.

Stellen Sie diese bitte übersichtlich (als Aufzählung) dar. Die Ziele müssen überprüfbar und möglichst quantifiziert sein.

# **[Zwischenbericht]; [Bericht für die Zwischenevaluierung]; [Endbericht]**

#### Erreichen Sie die Ziele Ihres Projekts?

Gehen Sie darauf ein, ob und wie weit Sie die Ziele Ihres Projekts, die für **das jeweilige Förderungsjahr** geplant waren, erreicht haben und ob Sie die insgesamt geplanten Ziele nach derzeitigem Wissensstand erreichen werden.

Gab es Abweichungen in den Zielen während der Projektlaufzeit?

Wenn ja, warum? Was hat sich verändert? Wie sehen die neuen Ziele aus? Welche Konsequenzen hat dies für die einzelnen Aktivitäten und Arbeitspakete im Projekt? Stellen Sie die Veränderungen dar und begründen Sie diese.

# **A4. FEI-Inhalt – Arbeitsschritte und -pakete**

# **[Projektplan]**

Übernehmen Sie die geplanten Arbeitsschritte und –pakete aus Ihrem Förderungsantrag bzw. adaptieren Sie sie entsprechend der von der Jury formulierten Auflagen/Empfehlungen/ Kürzungen. Unterteilen Sie den Projektplan in zwei Phasen:

- **1. Phase**: Zeitraum Projektstart bis Zwischenevaluierung
- **2. Phase**: Zeitraum Zwischenevaluierung bis Projektende

Verwenden Sie für diese Darstellung eine möglichst übersichtliche Form.

# **[Zwischenbericht]; [Endbericht]**

Stellen Sie die geplanten Arbeitsschritte und –pakete übersichtlich mit einem **klaren Bezug** zum **Projektplan** für den jeweiligen Berichtszeitraum dar. Wie liegen die bisherigen Arbeiten im **Vergleich zum Projektplan**?

Geben Sie an, wo es **Abweichungen** von der Planung gibt; **begründen** Sie diese und führen Sie aus, welche **Konsequenzen** diese Abweichungen haben werden.

#### **[Bericht für die Zwischenevaluierung]**

Im Projektplan wurde bereits eine erste Planung der 2. Phase dargestellt. Diese Planung ist nun gegen Ende der 1. Phase zu konkretisieren.

Stellen Sie daher die **detailliertere, fachlich-inhaltliche Planung der 2. Phase** dar, und zwar in derselben Struktur, in der Sie die Planung der Arbeitsschritte und –pakete für die 1. Phase bzw. für das gesamte Projekt im Projektplan dargestellt haben. Stellen Sie auch hier die Abweichungen vom ursprünglichen Plan dar und begründen Sie diese.

# **A5. Ergebnisse**

# **[Projektplan]**

Übernehmen Sie die geplanten Ergebnisse aus Ihrem Förderungsantrag bzw. adaptieren Sie sie entsprechend der von der Jury formulierten Auflagen/Empfehlungen/Kürzungen. Achten Sie auf die Abstimmung mit den im Punkt 4 dargestellten zwei Phasen, den Arbeitspaketen sowie den im Punkt 6 dargestellten Meilensteinen.

Verwenden Sie für diese Darstellung eine übersichtliche Form. Formulieren Sie die Ergebnisse so, dass sie überprüft werden können.

Eine erste Planung der Folgeprojekte und der 2. Phase des Projekts sind notwendig.

#### **[Zwischenbericht]; [Bericht für die Zwischenevaluierung]; [Endbericht]**

Stellen Sie die Ergebnisse für den jeweiligen Berichtszeitraum übersichtlich dar. Wie liegen die bisherigen Arbeiten im **Vergleich zum Projektplan**?

### **A6. Meilensteine und Zeitplan**

### **[Projektplan]**

Übernehmen Sie die Meilensteine und den Zeitplan aus Ihrem Förderungsantrag bzw. adaptieren Sie sie entsprechend der von der Jury formulierten Auflagen/Empfehlungen/Kürzungen. Achten Sie auf die Abstimmung mit den im Punkt 4 dargestellten zwei Phasen, den Arbeitspaketen sowie den im Punkt 5 dargestellten Ergebnissen.

Im Projektplan ist eine erste Planung der 2. Phase notwendig, erst zum Zeitpunkt der Zwischenevaluierung ist eine detailliertere Meilenstein- und Zeitplanung der **2. Phase**  erforderlich.

### **[Zwischenbericht]; [Endbericht]**

Kann die Terminplanung (Meilensteine und Zeitplan) eingehalten werden? Stellen Sie die Meilensteine Ihres Projekts für den jeweiligen Berichtszeitraum dar.

Geben Sie anhand der für den jeweiligen Berichtszeitplan geplanten **Termine (Meilensteine und Zeitplan)** an, ob / wie Sie hinsichtlich der Zeitplanung und des Ablaufs im Plan liegen. Gibt es **Abweichungen im Vergleich zum Projektplan**? **Begründen** Sie etwaige Abweichungen und stellen Sie deren **Konsequenzen** dar. Müssen die Meilensteinplanung und der Zeitplan geändert werden?

Adaptieren Sie gegebenenfalls die Meilensteinplanung und die Zeitplanung. Beachten Sie, dass finanzielle Konsequenzen in Punkt 11 "Kosten und Finanzierung" zu erläutern sind.

#### **[Bericht für die Zwischenevaluierung]**

Im Projektplan wurde bereits eine erste Termin- und Meilensteinplanung für die 2. Phase des Projekts dargestellt. Diese Planung ist nun ebenfalls zu konkretisieren. Stellen Sie daher die **detailliertere Planung der Meilensteine und der Termine der 2. Phase** dar.

#### **A7. Partner – Aufgaben und Zusammenarbeit (nur wenn Partner im Projekt vorhanden)**

#### **[Projektplan]**

Übernehmen Sie die Inhalte aus Ihrem Förderungsantrag bzw. adaptieren Sie sie entsprechend der von der Jury formulierten Auflagen/Empfehlungen/Kürzungen.

#### **[Zwischenbericht]; [Bericht für die Zwischenevaluierung]; [Endbericht]**

Wenn Sie mit Partnern zusammenarbeiten, stellen Sie deren Beitrag zum Projekt dar. Welche Kompetenzen bringen die Partner ein? Welche Funktion haben die Partner? Stellen Sie dar, wie die Zusammenarbeit organisiert ist. Was ist der Nutzen für die Partner und Ihre Organisation? Sind neue Kooperationen entstanden? Sind Partner ausgefallen? Nehmen Sie dabei ggf. auch Bezug auf weniger formale Kooperationen. Sind wissenschaftliche Partner in das Projekt involviert?

Bei Projekten ohne Partner kann sich dieser Punkt auf die weniger formalen Kooperationen beschränken sowie auf die Kooperationen mit Wirtschaftspartnern für Folgeprojekte. Diese Kosten sind zwar nicht förderbar, die inhaltliche Darstellung dieser Aktivitäten kann jedoch zum besseren Verständnis der Projektergebnisse beitragen.

### **A8. Entwicklungsstrategie**

### **[Projektplan]**

Übernehmen Sie die Inhalte aus Ihrem Förderungsantrag.

**[Bericht für die Zwischenevaluierung]; [Endbericht]**

- Welchen Beitrag leistet das Projekt zur Umsetzung der Entwicklungsstrategie Ihrer Organisation?
- **Qualitäts- und Innovationssprung**: Das geförderte Projekt soll die AntragstellerIn und Ihre Partner gegenüber der Ausgangssituation in eine verbesserte Position bringen. Welchen Beitrag leistet Ihr Projekt dazu? Hat das Projekt dazu beigetragen, die FEI Kapazitäten zu steigern? Hat das Projekt dazu beigetragen, nachhaltige Strukturen aufzubauen?
- **Humanressourcen**: Wie wurde Personal auf- und ausgebaut? Wie hat sich die Forschungsgruppe entwickelt?

#### **A9. Zusammenhang mit der Lehre (nur bei Fachhochschulen)**

# **[Projektplan]**

Übernehmen Sie die Inhalte aus Ihrem Förderungsantrag.

#### **[Bericht für die Zwischenevaluierung]; [Endbericht]**

Konnte durch das Projekt die Verknüpfung zwischen F&E und Lehre intensiviert werden? Werden StudentInnen eingebunden? Können Dissertationen / Diplomarbeiten / Bachelorarbeiten / Masterarbeiten durchgeführt werden?

#### **A10. Längerfristige Perspektive**

# **[Projektplan]**

Übernehmen Sie die Inhalte aus Ihrem Förderungsantrag.

**[Bericht für die Zwischenevaluierung]; [Endbericht]** 

- Stellen Sie die längerfristigen Perspektiven dar, die Sie mit dem Projekt auch nach Abschluss des Projekts – verfolgen.
- Wie können die Erkenntnisse auch für weitere FEI-Projekte und -Aktivitäten genutzt werden?

Wurden durch das Projekt bestehende Beziehungen zu Wirtschaftspartnern bzw. wissenschaftlichen Partner gefestigt? Neue Kontakte erschlossen?

#### **A11. Erläuterungen Kosten & Finanzierung**

Erläutern Sie hier die Tabellen (Teil B) bezüglich Kosten und Finanzierung Ihres Projekts.

Falls es zu Auflagen der Jury kam, sind im **Projektplan** die Veränderungen der Kosten gegenüber dem Antrag zu erläutern. Bitte beachten Sie, dass im **[Zwischenbericht] / [Endbericht]** Veränderungen im Vergleich zum Plan jedenfalls zu erläutern sind.

Denken Sie daran, dass die Kosten und die Finanzierungsbeiträge für die FFG transparent aufgeschlüsselt werden müssen, damit diese nachvollziehbar sind und dadurch eine rasche Abwicklung ermöglicht wird.

# **A11.1 Personalkosten**

# **[Projektplan]; [Zwischenbericht]; [Endbericht]**

Stellen Sie die Berechnung der Stundensätze dar.

- Wie setzten sich die Stundensätze zusammen (Gehalt + Gemeinkostenzuschlagsatz)?
- Wie hoch sind die Gemeinkostenzuschlagsätze?
	- o Sind die Gemeinkostenzuschlagsätze über 20%? Wenn ja, stellen Sie die Berechnung des Gemeinkostenzuschlagsatzes im Detail dar bzw. legen Sie die Kalkulation im Anhang bei.
- Kam es zu Kostenabweichungen? Wenn ja, warum?

# **A11.2 Sonstige Einzelkosten**

# **[Projektplan]; [Zwischenbericht]; [Endbericht]**

- Kam es zu Kostenabweichungen? Wenn ja, warum?
- Erläutern Sie den Zweck und die Ziele von Dienstreisen (Zweck: Teilnahme, Vortrag, …)
- Drittkosten/ Leistungen Dritter dürfen nicht mehr als 30% der förderbaren Gesamtkosten betragen.

# **A11.3 Finanzierung**

# **[Projektplan]; [Zwischenbericht]; [Endbericht]**

- Kam es zu Abweichungen in der Finanzierungsstruktur? Wenn ja, warum?
- Im Falle von Beiträgen Dritter führen Sie bitte den genauen Firmenwortlaut des/ der Unternehmen an.

# **A12. Darstellung der Folgeprojekte**

#### **[Bericht für die Zwischenevaluierung]**

Zusätzlich zum geförderten Projekt müssen in der 2. Phase nicht aus COIN "Aufbau" geförderte unternehmensfinanzierte Folgeprojekte zu Vollkosten für und mit Unternehmen abgewickelt werden ("Folgeprojekte" im Ausmaß von 10% der Gesamtkosten des Projekts von mind. 2 AuftraggeberInnen).

Folgeprojekte sind also Folge des "Aufbau"-Projekts und müssen

- **FEI Projekte sein, die inhaltlich auf den Kompetenzaufbau zurückzuführen sind (Auftragsforschung)**
- **von mind. 2 WirtschaftspartnerInnen als Auftraggeber kommen**
- **verbindlich vereinbart sein, d.h. unterschriebenes Anbot bzw. Vertrag**

Stellen Sie den Inhalt der Folgeprojekte so dar, dass es FachexpertInnen möglich ist, den fachlichen Zusammenhang mit Ihrem geförderten Projekt zu überprüfen.

# Geben Sie weiters zu den Folgeprojekten folgende Punkte an:

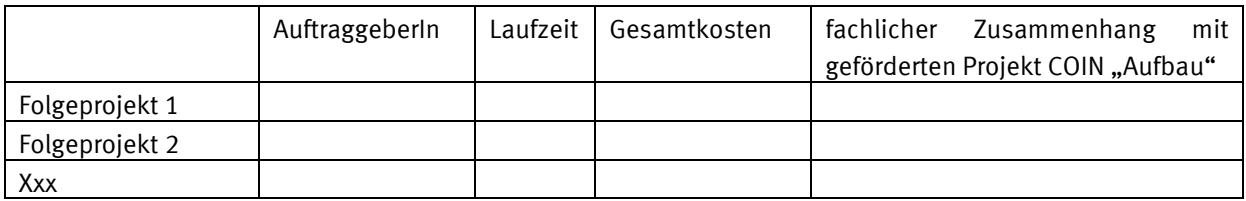

Folgeprojekte können auch geförderte Projekte sein, wenn Ihre Organisation im Rahmen dieser Projekte von Unternehmen als Drittleister beauftragt wird.

ACHTUNG: weitere, über die Folgeprojekte hinausgehende Projekte wie z.B. FEI-Kooperationen im Rahmen von EU-Projekten, FWF geförderte Projekte oder ähnliches, sind ein wichtiger Indikator für die wissenschaftliche Qualität Ihrer Arbeit; sie können aber nicht als Folgeprojekte anerkannt werden, da durch sie nicht die Nachfrage aus dem adressierten Markt dokumentiert wird.

# **[Endbericht]**

Bitte stellen Sie im Endbericht den Fortschritt der Folgeprojekte dar. Sind noch weitere Aufträge hinzugekommen?

# **3. Hinweise zum Tabellenteil des Berichts (Teil B)**

#### **Bitte lesen Sie diese Hinweise sorgfältig bevor Sie mit dem Befüllen der Tabellen beginnen:**

Das Excel-Dokument "Teil B: Tabellenteil zum Bericht" steht im Downloadcenter der FFG-Homepage zur Ausschreibung COIN - Programmlinie "Aufbau" (www.ffg.at/coinAufbau) zur Verfügung.

#### **Informationen und Ausfüllhilfen**

Bitte füllen Sie es extern aus und laden Sie es im eCall unter dem Menüpunkt "Datei-Anhänge" im Excel-Format hoch. Zur Darstellung der Kosten und Leistungen verwenden Sie bitte ausschließlich die Excel-Dokument-Vorlage aus dem Downloadcenter.

- 1. Die Darstellung der Kosten & Finanzierung muss mit den schriftlichen Erläuterungen im **Teil A 11 übereinstimmen**.
- 2. Die Bezeichnung "Jahr" in den Tabellen steht für Förderungsjahr. Die Kosten und Finanzierung sind in **Förderungsjahren** darzustellen (z.B. Projektstart 1.6.2010, d.h. Zwischenbericht Nr. 1 umfasst 1.6.2010 – 31.5.2011).
- 3. Die Kurzbezeichnungen der Arbeitspakete und Partner aus dem Tabellenblatt **"II. Kurzbezeichnungen"** werden in die Kosten- und Finanzierungstabellen übernommen. Sie ersparen sich somit das Befüllen der Spalten "PartnerIn (inkl. FörderungsnehmerIn)" und "Arbeitspakete". Bitte löschen Sie in den Tabellen keine Partnerzeile bzw. Arbeitspaketzeile. Wenn bei einem Partner z.B. keine Sach- und Materialkosten anfallen, dann geben Sie bei diesem Partner Sach- und Materialkosten in Höhe von 0 ein.
- 4. Die Spaltenbezeichnung "PartnerInnen" in den Tabellen umfasst PartnerInnen inkl. FörderungsnehmerIn, die einen Finanzierungsbeitrag leisten (Cash bzw. In-Kind)
- 5. Die Zellen in den Tabellen sind nicht gesperrt und können entsprechend der spezifischen Anforderungen Ihres Projekts adaptiert werden, jedoch ist unbedingt zu beachten:
	- **Überschreiben Sie nicht die Formeln in den farbig markierten Feldern.**
	- Die Personalkosten und sonstigen Einzelkosten werden in den Gesamtkostentabellen automatisch addiert.
		- Befüllen Sie zuerst die einzelnen Kostentabellen.
		- Befüllen Sie im Anschluss die Finanzierungstabellen.
	- Sofern die vorhandene Anzahl der Zeilen in der Tabelle nicht ausreicht, erweitern Sie die Tabelle durch Einfügen von Zeilen. Achten Sie darauf, dass die Formelbezüge (z.B. Summenformel über eine Spalte, Zeile) die neu eingefügten Zeilen/Zellen mit einbeziehen!
- 6. Bitte beachten Sie immer die **Kontrollsummen**. Rundungsdifferenzen in Höhe von +1/-1 sind möglich.

# **Aufbau des Excel-Dokuments und Tabellenblattnummerierung:**

# **[Projektplan]; [Zwischenbericht]; [Endbericht]**

- I. Deckblatt
- II. Kurzbezeichnungen

# **[Projektplan]:**

- 1.1. Personaleinsatz
- 1.2. Personalkosten inkl. GK
- 2. sonstige Einzelkosten
	- 2.1. F&E-Infrastruktur Nutzung
	- 2.2. Reisekosten gesamt
	- 2.3. Sach- und Materialkosten
	- 2.4. Drittkosten gesamt (Leistungen Dritter)
	- 2.5. Sonstige Einzelkosten
- 3. Gesamtkosten
- 4. Eigenmittel PartnerInnen
- 5. Finanzierung
- 6. Referenzwert

# **[Zwischenbericht]; [Endbericht]**

- 7. IST Kosten & Finanzierung
- 8. IST Eigenmittel Partner
- 9. IST Abrechnung

### **Tabellenblatt "I. Deckblatt"**

# **[Projektplan]; [Zwischenbericht]; [Endbericht]**

Bitte füllen Sie das Tabellenblatt "I. Deckblatt" vollständig aus:

Kennzeichnen Sie mit einem "**x**" den Status der Berichtstabellen (Projektplan, Zwischenbericht). Beim letzten Zwischenbericht ist zusätzlich der Status **Endbericht** mit einem "**x**" zu kennzeichnen.

#### **Tabellenblatt "II. Kurzbezeichnungen"**

# **[Projektplan]; [Zwischenbericht]; [Endbericht]**

Bitte befüllen Sie als erstes das Tabellenblatt "II. Kurzbezeichnungen" mit den Kurzbezeichnungen der Arbeitspakete und PartnerInnen (inkl. FörderungsnehmerIn) im **Teil B**.

**Ohne Auflagen der Jury:** Bitte übernehmen Sie die Werte aus den Tabellen "a. Arbeitspakete" und "b. Partner (inkl. FörderungsnehmerIn) aus den Antragstabellen.

**Mit Auflagen der Jury**, die die Punkte Arbeitspakete und Partner betreffen: Die Auflagen sind einzuarbeiten und alle Abweichungen zwischen Antrag und Projektplan sind im inhaltlichen Bericht (Teil A) zu erläutern.

#### **Tabelle ..a. Arbeitspakete"**

Bitte geben Sie in der Tabelle "a. Arbeitspakete" jeweils eine Kurzbezeichnung (max. 5 Zeichen) für die jeweils geplanten Arbeitspakete an. In der Spalte "Bezeichnung des Arbeitspakets" geben Sie die Bezeichnung des Arbeitspakets wie z.B. Analyse an. Bitte beachten Sie, dass die Kurzbezeichnungen der Arbeitspakete in die Kostentabellen übernommen werden. Führen Sie daher alle genehmigten Arbeitspakete an. Als erster Eintrag ist verpflichtend das Arbeitspaket "Projektmanagement" einzutragen.

# **Tabelle "b. PartnerInnen (inkl. FörderungsnehmerIn)"**

Für die Spalte "Kurzbezeichnung" wählen Sie bitte eine Kurzbezeichnung (max. 5 Zeichen) für jeden Partner (inkl. FörderungsnehmerIn).

In der Spalte "Partnerart" wählen Sie bitte die jeweilige Partnerart aus der Liste aus.

# **Partnerart:**

- Kooperative und außeruniversitäre Forschungseinrichtungen
- Intermediäre/Einrichtungen des Technologietransfers
- Fachhochschulen und deren Transferstellen
- Unternehmen (können nicht gefördert werden)

In der Spalte "Name lt. Firmenbuchauszug" geben Sie bitte den Firmenwortlaut/Geschäftsnamen laut von Ihnen abgegebenem Firmenbuchauszug oder ähnlichem an. Beispiel:

Kurzbezeichnung Name laut Firmenbuchauszug FFG Österreichische Forschungsförderungsgesellschaft m.b.H.

# **Die folgenden Tabellenblätter betreffen den Projektplan (=Vertragsbestandteil):**

Im **[Projektplan]** sind die genehmigten Planwerte für die gesamte Laufzeit unter Berücksichtigung eventueller Auflagen/Kürzungen einzutragen. Die Werte sind während der Laufzeit nicht zu ändern. Der Projektplan ist Bestandteil des Förderungsvertrags. Die vollständig befüllten Tabellen sind Voraussetzung für den Abschluss des Förderungsvertrages und in weiterer Folge für die Auszahlung der Startrate.

# **Tabellenblatt "1.1.Personaleinsatz"**

# Tabelle "1.1.a. Stundensätze und Personalstunden"

**Ohne Auflagen der Jury:** Bitte übernehmen Sie die Werte aus den Tabellen "Personaleinsatz" aus den Antragstabellen. Ordnen Sie bitte zusätzlich die MitarbeiterInnen einer Gruppe zu (Beispiel nachstehend)

Mit Auflagen der Jury, die die Tabelle "Personaleinsatz" betreffen: Die Auflagen sind einzuarbeiten und alle Abweichungen zwischen Antrag und Projektplan sind im inhaltlichen Bericht (Teil A) zu erläutern.

Informationen über das geplante Personal der Partner (inkl. FörderungsnehmerIn), das laufend mitarbeitet:

- Vor- und Nachname = Tragen Sie hier die Namen des geplanten Personals ein. Sollten Personen noch nicht namentlich bekannt sein, tragen Sie an diese Stelle ein "N.N." ein. Wenn Sie mehrere "N.N."-Personen haben tragen Sie bitte "N.N.1", "N.N.2", ... ein.
- Funktion = Tragen Sie hier die Funktion der jeweiligen Person im Projekt ein (z.B. Projektleitung, Junior Researcher etc.).
- Gruppe = Gruppe / Funktionsgruppe

Nehmen Sie hier die Zuordnung des/der MitarbeiterIn zu der jeweiligen Funktionsgruppe (1- 4) lt. nachstehender Tabelle vor.

Verkürzte Darstellung der beispielhaften Zuordnung zu Funktionsgruppen:

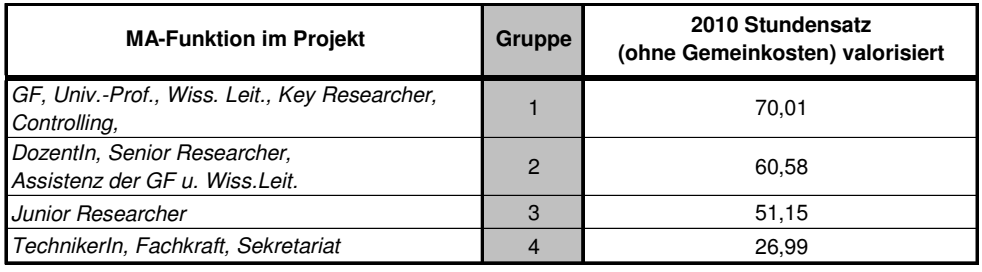

- PartnerInnen (inkl. FörderungsnehmerIn) = Tragen Sie hier ein, bei welchem/welcher PartnerIn die Person angestellt ist.
- Stundensatz inkl. Gemeinkosten = Tragen Sie in die Spalten "Jahr 1 bis Jahr x" die genehmigten Stundensätze pro Förderungsjahr und MitarbeiterIn ein.
- Personalstunden = Tragen Sie in die Spalten "Jahr 1 bis Jahr x" die genehmigten Personalstunden pro Förderungsjahr und MitarbeiterIn ein.

### **Tabellenblatt "1.2. Personalkosten inkl. Gemeinkosten"**

Ohne Auflagen der Jury: Bitte übernehmen Sie die Werte aus den Tabellen "Personalkosten inkl. GK" aus den Antragstabellen.

Mit Auflagen der Jury, die die Tabelle "Personalkosten inkl. GK" betreffen: Die Auflagen sind einzuarbeiten und alle Abweichungen zwischen Antrag und Projektplan sind im inhaltlichen Bericht (Teil A) zu erläutern.

Jene Tabellenzellen, die farbig markiert sind, errechnen sich auf Basis der Daten der anderen Tabellenblätter und sind deshalb **nicht** zu befüllen. Bitte überschreiben Sie keine Formeln!

### Tabelle "1.2.a. Personalkosten"

Diese Tabelle wird automatisch errechnet.

### Tabelle "1.2.b. Personalkosten pro PartnerIn"

Teilen Sie die Personalkosten auf die PartnerInnen auf.

#### Tabelle "1.2.c. Personalkosten pro Arbeitspaket"

Teilen Sie die Personalkosten auf die Arbeitspakete auf.

### **Tabellenblatt "2. Sonstige Einzelkosten"**

Ohne Auflagen der Jury: Bitte übernehmen Sie die Werte aus den Tabellen "Sonstige Einzelkosten" aus den Antragstabellen.

Mit Auflagen der Jury, die die Tabelle "Sonstige Einzelkosten" betreffen: Die Auflagen sind einzuarbeiten und alle Abweichungen zwischen Antrag und Projektplan sind im inhaltlichen Bericht (Teil A) zu erläutern.

Das Tabellenblatt "2. Sonstige Einzelkosten" umfasst folgende vier Kostenkategorien:

- 2.1. F&E-Infrastruktur Nutzung
- 2.2. Reisekosten
- 2.3. Sach- und Materialkosten
- 2.4. Drittkosten (Leistungen Dritter)

#### **2.1. F&E-Infrastruktur Nutzung**

#### **Tabelle "2.1.a. F&E-Infrastruktur Nutzung gesamt"**

Tragen Sie in die Tabelle "2.1.a. F&E-Infrastruktur Nutzung gesamt" die geplante projektnotwendige Nutzung (anteilige Abschreibung, Betriebsmittel, etc.) der Forschungs- & Entwicklungsinfrastruktur pro Förderungsjahr ein. Geben Sie an, bei welchem Partner (inkl. FörderungsnehmerIn) die anteilige Nutzung anfällt.

Bis EUR 400,-- kann F&E-Infrastruktur als geringwertiges Wirtschaftsgut bei der Kostenkategorie "2.3. Sach- und Materialkosten" angesetzt werden.

#### Tabelle "2.1.b. F&E-Infrastruktur Nutzung pro PartnerIn"

Teilen Sie die Kosten auf die PartnerInnen (inkl. FörderungsnehmerIn) auf.

#### **2.2. Reisekosten**

#### **Tabelle "2.2.a. Reisekosten gesamt"**

Tragen Sie in die Tabelle "2.2.a. Reisekosten gesamt" die geplanten projektnotwendigen Reisekosten (Beispiele: Diäten, Bahnkosten, Hotelkosten, Kongressgebühren) pro Jahr ein. Führen Sie in der Spalte "Bezeichnung" die Reisegründe und den Ort (Beispiele: Vortrag Kongress Y in…, Posterpräsentation, Teilnahme ohne Vortrag Kongress X in…, etc.) an.

### **Tabelle "2.2.b. Reisekosten pro PartnerIn"**

Teilen Sie die Kosten auf die PartnerInnen (inkl. FörderungsnehmerIn) auf.

### **2.3. Sach- und Materialkosten**

# **Tabelle "2.3.a. Sach- und Materialkosten gesamt"**

Tragen Sie die geplanten projektnotwendigen Sach- und Materialkosten (Beispiele: Versuchsmaterial) ein.

### Tabelle "2.3.b. Sach- und Materialkosten pro PartnerIn"

Teilen Sie die Kosten auf die PartnerInnen (inkl. FörderungsnehmerIn) auf.

### **2.4.Drittkosten (Leistungen Dritter)**

### **Tabelle "2.4.a. Drittkosten gesamt (Leistungen Dritter)"**

Tragen Sie die geplanten projektnotwendigen Drittkosten ein.

Unter Drittkosten sind alle Leistungen zu verstehen, die von Dritten bezogen werden. Leistungen Dritter sind z.B. zugekaufte Leistungen von Forschungseinrichtungen (Beispiel: Studie), die keinen Finanzierungsbeitrag leisten, bzw. abgeschlossene Leistungen, die typischerweise mit einem Werkvertrag geregelt sind. Bitte beachten Sie, dass die Drittkosten **maximal 30% von den Gesamtkosten** betragen dürfen.

#### **Tabelle "2.4.b. Drittkosten pro PartnerIn"**

Teilen Sie die Kosten auf die PartnerInnen (inkl. FörderungsnehmerIn) auf.

# **2.5. Sonstige Einzelkosten gesamt**

Zusammenfassung der Tabellen 2.1. bis 2.4 **Tabelle "2.5.a. Sonstige Einzelkosten gesamt"**  Die Tabelle wird automatisch errechnet.

# Tabelle "2.5.b. Sonstige Einzelkosten pro PartnerIn"

Die Tabelle wird automatisch errechnet.

#### Tabelle "2.5.c. Sonstige Einzelkosten pro Arbeitspaket"

Teilen Sie die Sonstigen Einzelkosten auf die Arbeitspakete auf.

#### **Tabellenblatt "3. Gesamtkosten"**

Jene Tabellenzellen, die farbig markiert sind, errechnen sich auf Basis der Daten der anderen Tabellenblätter und sind deshalb **nicht** zu befüllen. Bitte überschreiben Sie keine Formeln!

# **Tabelle "3.1. Gesamtkosten Übersicht"**

Diese Tabelle wird automatisch errechnet.

### **Tabelle "3.2. Gesamtkosten pro PartnerInnen"**

Diese Tabelle wird automatisch errechnet.

### **Tabelle "3.3. Gesamtkosten pro Arbeitspaket"**

Diese Tabelle wird automatisch errechnet.

### **Tabellenblatt "4. Eigenmittel PartnerInnen"**

### **Tabelle "4.1 Eigenmittel pro PartnerIn pro Jahr"**

In die Tabelle "**4.1 Eigenmittel pro PartnerIn pro Jahr**" sind die Eigenmittel, d.h. die Finanzierungsbeiträge der PartnerInnen (inkl. FörderungsnehmerIn) pro Förderungsjahr getrennt einzutragen.

Die Bewertung der In-Kind-Leistungen wird von den PartnerInnen selbst festgelegt, sofern keine Richtwerte vorgegeben sind (siehe Punkt "1.6 Welche Kosten werden gefördert?" bzw. den "Leitfaden zur Behandlung der Projektkosten in Förderungsansuchen und Berichten Version 1.2"). Etwaige Finanzierungsbeiträge aus öffentlichen Förderungen werden nicht hier, sondern in Tabelle 5 erfasst. Die In-Kind-Leistungen sind durch IST-Kosten nachzuweisen.

# **Tabellenblatt "5. Finanzierung"**

#### Tabelle "5.1. Finanzierung - gesamt"

In der Tabelle "5.1. Finanzierung - gesamt" ist die Finanzierung des Projekts darzustellen. Die grau hinterlegten Zellen werden automatisch berechnet.

Stellen Sie in der Finanzierungstabelle die Finanzierungsbeiträge dar: 1. Förderung:

a) des Bundes

2. Eigenanteil<sup>1</sup>:

 $\overline{a}$ 

- a) der Förderungsnehmerin/des Förderungsnehmers (Cash und In-Kind)
- b) PartnerInnen (Cash und In-Kind)
- c) andere Dritte

Beachten Sie, dass die Kosten durch die Finanzierung gedeckt sein müssen. Bitte beachten Sie diesbezüglich die Kontrollsummen!

<sup>1</sup> Eigenanteil ist dabei als "Eigenleistung" im Sinne der ARR (Allgemeine Rahmenrichtlinien) zu verstehen. Eigenleistungen des Förderungswerbers sind sowohl Eigenmittel im engeren Sinn als auch eigene Sach- und Arbeitsleistungen, Kredite oder Beiträge Dritter, wobei diese keine Förderungen anderer Gebietskörperschaften für das gegenständliche Projekt sein dürfen.

# **Hinweis zur Aufteilung der Bundesförderung auf die Förderungsjahre entnehmen Sie dem**  Punkt "1.7 Wie erfolgt die Auszahlung der Förderungsraten?".

### **Tabelle "5.2. Bundesförderung pro Partner"**

Diese Tabelle wird automatisch errechnet.

#### **Tabellenblatt ..6. Referenzwert"**

Dieses Tabellenblatt dient Ihnen zur Überprüfung der Höhe der Kosten der Phase 2 (gemäß Leitfaden).

### **6.1.a. Gesamtkosten-Übersicht**

Diese Tabelle wird automatisch errechnet.

#### **6.1.b. Kosten Phase 2**

Die Tabelle "6.1.b. Kosten Phase 2" dient zur Überprüfung der Höhe der Kosten der Phase 2.

In die Tabelle sind

- die Dauer der Phase 1 (in Jahren),
- die Summe der Kosten der Phase 1 und
- die Dauer der Phase 2 (in Jahren)

einzutragen.

# **6.1.c Überprüfung der Gesamtkosten**

Die Tabelle errechnet sich automatisch. Bitte beachten Sie die Kontrollsumme!

**Die folgenden Tabellenblätter betreffen alle Zwischenberichte (sowie Endbericht):**

Im **[Zwischenbericht]**, **[Endbericht]** sind die Kosten zu nachgewiesenen **IST-Kosten** abzurechnen und in den Tabellen darzustellen. Plan-IST Abweichungen sind in Teil A unter Punkt "A11. Erläuterungen Kosten & Finanzierung" verbal zu erläutern.

Die PartnerInnen sowie Arbeitspakete werden aus dem Tabellenblatt "II. Kurzbezeichnungen" für die restlichen Tabellenblätter automatisch übernommen. Bitte löschen Sie keinen/keine PartnerIn bzw. kein Arbeitspaket aus der Tabelle. Bitte beachten Sie die jeweiligen Kontrollsummen.

**Die folgenden Tabellenblätter sind analog zum Projektplan mit den IST-Werten zu befüllen.**  Basis für die IST-Werte ist das Tabellenblatt "8. IST Abrechnung". Bitte beachten Sie die **Kontrollsummen.** 

#### **Tabellenblatt "7. IST Kosten & Finanzierung"**

**Tabelle "7.1. IST Kosten & Finanzierung gesamt"**  Tabelle "7.2. IST Gesamtkosten pro PartnerIn" Tabelle "7.3. IST Gesamtkosten pro Arbeitspaket" **Tabelle "7.4. Bundesförderung pro PartnerIn"** 

# **Tabellenblatt "8. IST Eigenmittel PartnerIn"**

### Tabelle "8.1. IST Eigenmittel pro PartnerIn pro Jahr"

Tragen Sie in die Tabelle die IST-Werte für die Eigenmittel der Partner ein. Basis für die IST-Eigenmittel der Partner ist das Tabellenblatt "9. IST-Abrechnung", welches von jedem Partner auszufüllen ist (Detailerklärung siehe bei Tabellenblatt "9. IST Abrechnung").

# **Tabellenblatt "9. IST Abrechnung**

Das Tabellenblatt "9. IST Abrechnung" ist bei jedem Zwischenbericht von jedem Partner inkl. FörderungsnehmerIn auszufüllen und von der FörderungsnehmerIn gesammelt via eCall an die FFG zu übermitteln. Die Übermittlung kann entweder durch Einfügen der Tabellenblätter in das Excel-Dokument, oder als **ein** Anhang zum jährlichen Zwischenbericht erfolgen.

ACHTUNG: Das Tabellenblatt ..9. IST Abrechnung" ist auch von den jeweiligen PartnerInnen (inkl. KonsortialführerIn) von einer zeichnungsberechtigten Person zu unterschreiben und im Original an den Konsortialführer zu senden. Die Originale hat der Konsortialführer im Falle einer Prüfung bereitzuhalten.

Im Tabellenblatt "9. IST Abrechnung" erfolgt eine detaillierte Auflistung der projektbezogenen Rechnungen und Zahlungen (Aufzählung der Einzelbelege) pro Partner.

Im oberen Teil der Tabelle sind folgende Punkte anzugeben:

- Berichtszeitraum (Förderungsjahr)
- FFG-Projektnummer oder eCall-Antragsnummer
- Projektkurztitel
- ProjektpartnerIn
- Vorsteuerabzugsberechtigt ja/nein

Des Weiteren ist die Tabelle wie folgt zu befüllen:

# **1. Personalkosten**

Bitte beachten Sie, dass für die angefallenen Personalkosten ein Nachweis zu erbringen ist. Die Personalleistungen für das Projekt sind durch geeignete Zeitaufzeichnungen zu erfassen.

- MitarbeiterIn: Tragen Sie hier die Vor- und Nachnamen der MitarbeiterInnen ein.
- Funktion = Tragen Sie hier die Funktion der jeweiligen Person im Projekt ein (z. B. Projektleitung, Junior Researcher etc.).
- Anzahl Stunden im Projekt: Bitte tragen Sie die Gesamtstundenanzahl innerhalb des Berichtszeitraumes je MitarbeiterIn ein.
- Stundensatz exkl. GKZ: Geben Sie hier den IST-Stundensatz exkl. Gemeinkostenzuschlagsatz an.
- GKZ (in %): Gemeinkostenzuschlag in % Die Zusammensetzung des Gemeinkostensatzes ist in Teil A unter Punkt "A.11 Erläuterungen Kosten & Finanzierung" zu erläutern.
- Stundensatz inkl. GKZ sowie IST-Kosten errechnen sich automatisch.
- Arbeitspaket: Bitte tragen Sie die Kurzbezeichnung/Nummer des/der Arbeitspakete hier ein. Ein/e ProjektmitarbeiterIn kann in nur einer Zeile mit mehreren Arbeitspaketen angeführt werden.

# **2.1 F&E-Infrastruktur Nutzung – Kalkulation in Monaten**

= Projektkosten, die sich aus der Nutzung von Anlagegütern für das Projekt errechnen. Wenn ein Anlagengut innerhalb des Berichtszeitraumes angeschafft wurde, kann die monatliche Nutzung im Projekt berücksichtigt werden.

- Bezeichnung der F&E-Infrastruktur und LieferantIn: Geben Sie hier die Bezeichnung lt. Anlageverzeichnis und die Firmenbezeichnung des/der Lieferantln an.
- Anschaffungskosten (Brutto): Anschaffungswert des Anlagegutes inklusive Umsatzsteuer
- Anschaffungskosten (Netto): Aktivierungswert des Anlagegutes exklusive Umsatzsteuer
- Aktivierungsdatum: Eigentumsübergang des Anlagegutes in das Vermögen
- Nutzungsdauer: Gesamt (Monate): Gesamte Nutzungsdauer in Monaten lt. Anlagenbuchhaltung Im Berichtszeitraum (Monate): Nutzung im Berichtszeitraum in Monaten
- Anteilige Projektnutzung in %: Ausmaß der Nutzung in % des Anlagegutes für das Projekt
- Abschreibungskosten (Netto): dieser Wert errechnet sich automatisch.
- Arbeitspaket: Bitte tragen Sie die Kurzbezeichnung/Nummer des Arbeitspakets hier ein

# **2.2 F&E-Infrastruktur Nutzung – Kalkulation in Stunden**

= Projektkosten, die sich aus der Nutzung von Maschinen für das Projekt errechnen. Die Erfassung der projektrelevanten Maschinenstunden in einem Maschinenstundenbuch ist notwendig.

- Bezeichnung der F&E-Infrastruktur: Geben Sie hier die Bezeichnung lt. Anlageverzeichnis an
- Maschinenstundensatz: Höhe des verrechneten Maschinenstundensatzes. Die Berechnung des Maschinenstundensatzes muss erläutert werden (siehe Punkt "A11 Erläuterungen Kosten & Finanzierung")
- Nutzungsdauer im Berichtszeitraum (Stunden): Maschinenstunden, die für das Projekt angefallen sind
- Nutzungskosten: Dieser Wert errechnet sich aus der Spalte Nutzung in Stunden x Maschinenstundensatz.
- Arbeitspaket: Bitte tragen Sie die Kurzbezeichnung/Nummer des Arbeitspakets hier ein.

# **3. Sach- und Materialkosten und 4. Drittkosten**

- Bezeichnung der Sach- und Materialkosten / Drittkosten: eindeutige Bezeichnung der Kosten
- LieferantIn / Lagerabfassung; WerkvertragsnehmerIn / BeauftragteR: Name des jeweils ausführenden Unternehmens oder der Person
- Rechnungsdatum: Datum der Ausstellung der Rechnung bzw. Tag der Lagerabfassung
- Zahlungsdatum: Überweisungs- oder Zahlungsdatum, das aus dem jeweiligen Zahlungsbeleg hervorgeht
- Rechnungs-/ Beleg-Nr.: lt. ihrem internen Organisationssystem
- Rechnungsbetrag Brutto: Rechnungsbetrag inklusive aller Skonti, Rabatte und Umsatzsteuer.
- Netto-Zahlungsbetrag (tatsächlich bezahlter Betrag laut Zahlungsbeleg): Hier ist der Betrag anzuführen, der tatsächlich bezahlt wurde (nicht der Rechnungsbetrag!), d.h. abzüglich Skonti, Rabatte und USt.
- Arbeitspaket: Bitte tragen Sie die Kurzbezeichnung/Nummer des Arbeitspakets hier ein

Bitte beachten Sie die Kontrollsummen.

# **5. Reisekosten**

= Projektkosten, die sich im Rahmen einer Reisetätigkeit für das Projekt errechnen (z.B. Konferenzgebühren, Fahrtkosten, Diäten etc.). Reisekosten können pro Reise einzeln oder in einer Sammelposition dargestellt werden. Die FörderungsgeberIn behält sich die Einforderung von Einzelbelegauflistungen vor.

- Zweck der Reise:
	- o Bei Reisen: Reisegrund
	- o Bei Konferenzen: geben Sie zusätzlich die Art der Beteiligung an (Teilnahme, Vortragende/r)
- Reiseziel
- MitarbeiterIn: Name der reisenden Person/MitarbeiterIn
- Reisedatum von / bis: Zeitpunkt bzw. Zeitraum der Reise
- Kosten (Brutto): Reisekosten inklusive USt
- Kosten (Netto): Reisekosten exklusive USt
- Arbeitspaket: Bitte tragen Sie die Kurzbezeichnung/Nummer des Arbeitspakets hier ein

Bitte beachten Sie die Kontrollsummen.

### **Gesamtkosten**

Diese Tabelle errechnet sich aus den oben angeführten Werten.

**Bitte überprüfen Sie vor Abgabe des Berichts die Übereinstimmung der Werte lt. Leistungsblätter (IST-Abrechnung) mit den IST-Werten in den Tabellen.**